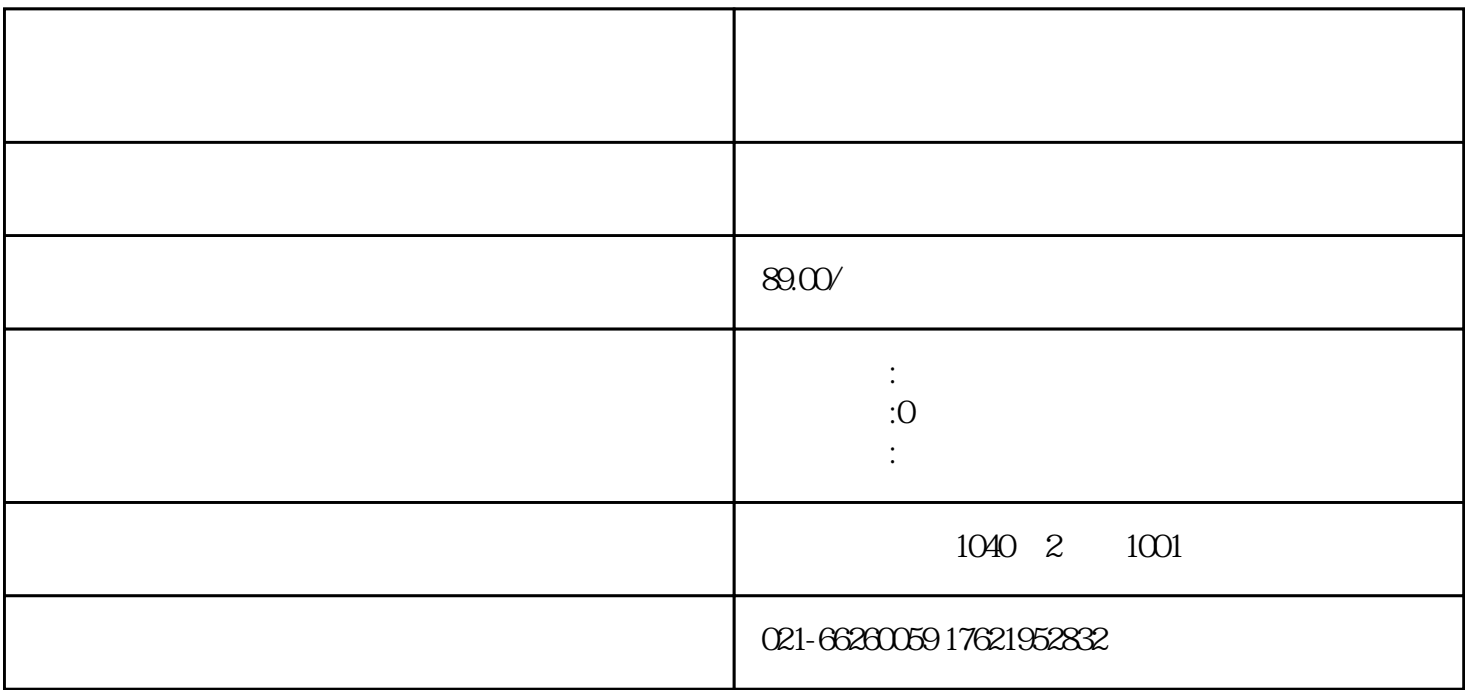

 $\sim 0$ 

无车办证费用:价格为89元/件

 $\infty$  /